## Home screen

## Synology module WHMCS

## Order now | Download | FAQ

The end customer, after logging in to his own customer panel, has access to the following information and options

- Link to the user manual (which was defined by the administrator when setting up the service.).
- Synology server adress
- Authorization data
- Usage statistics graph
- Table with data on the use of the service

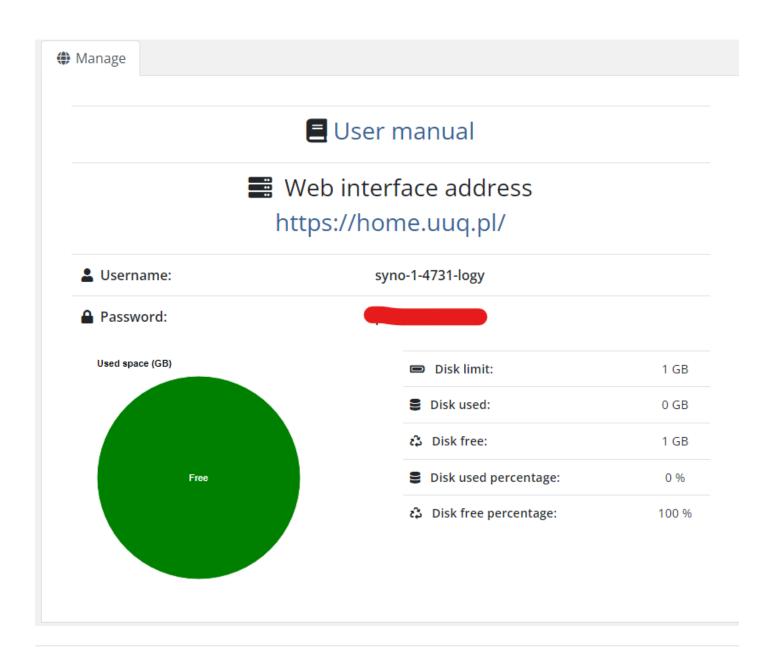

Revision #8 Created 9 August 2022 10:53:41 by Ruslan Updated 11 June 2024 09:32:02 by Yuliia Noha